# Verteilung Corona-Fälle Landkreis Leipzig

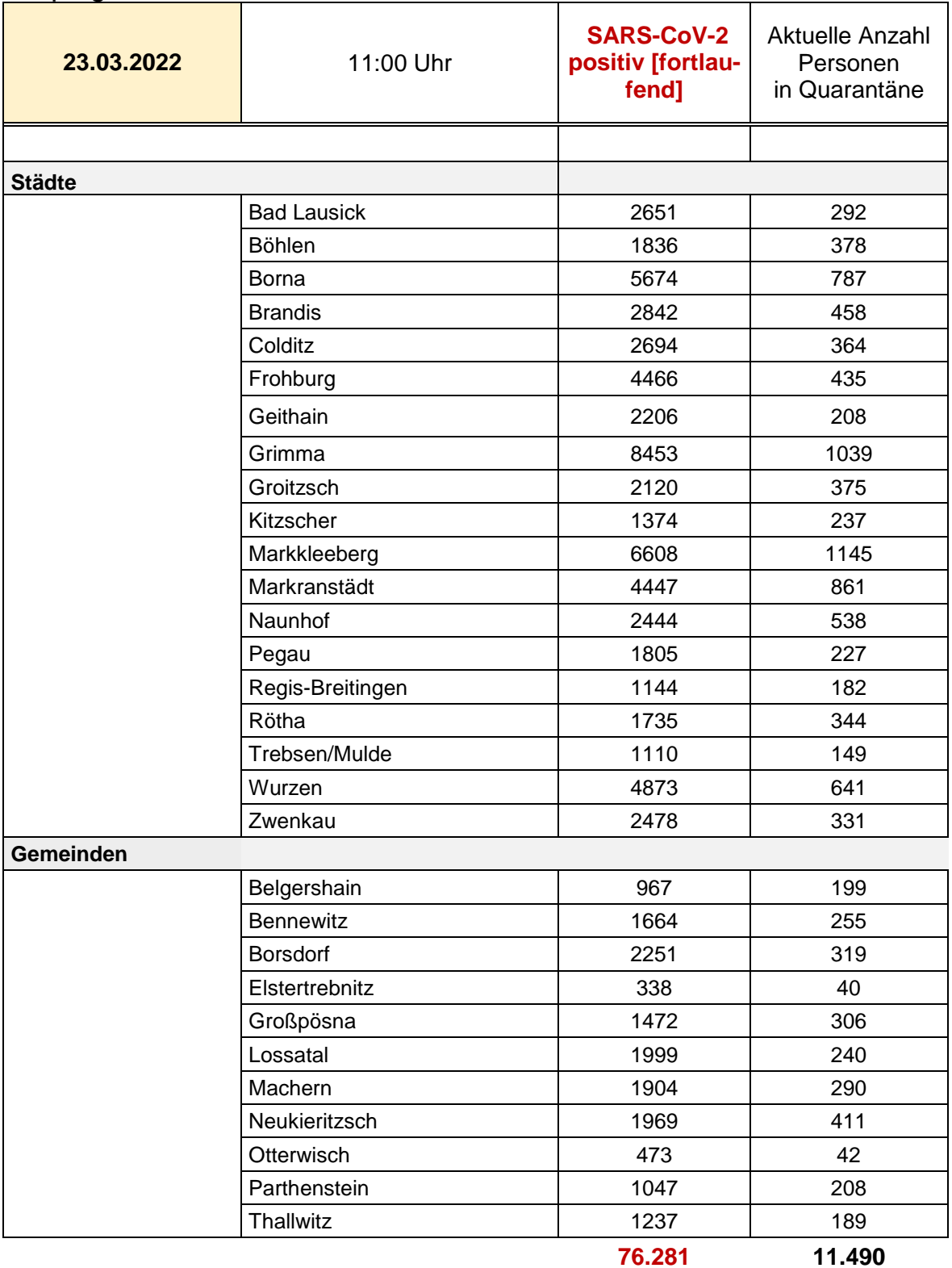

Aktuell sind etwa **8.302** der Personen in Quarantäne mit dem Corona-Virus infiziert. Dieser Wert wird anhand der Quarantänedauer berechnet

### **Inzidenzzahl des RKI: 2.427,8 für den Landkreis Leipzig**

## **Schwellenwerte und Entwicklung der Inzidenzen**

#### **Bettenbelegung**

Für Bewertung der Infektionslage wird auch die Belegungen der Betten in den Krankenhäusern mit Covid-19-Patienten herangezogen. Derzeit sind etwa 1.577 (Überlastungsgrenze 1.300) Betten auf den Normalstationen und etwa 194 (Überlastungsgrenze 184) auf den Intensivstationen in Sachsen mit COVID19-Patienten belegt.

#### **Entwicklung der Inzidenzzahlen des Landkreis Leipzig**

Alle relevanten statistischen Daten sind auf [coronavirus.sachsen.de](https://www.coronavirus.sachsen.de/infektionsfaelle-in-sachsen-4151.html) und hier Covid-19-Trends in [Deutschland im Überblick \(rki.de\)](https://www.rki.de/DE/Content/InfAZ/N/Neuartiges_Coronavirus/Situationsberichte/COVID-19-Trends/COVID-19-Trends.html?__blob=publicationFile#/home) zu finden.